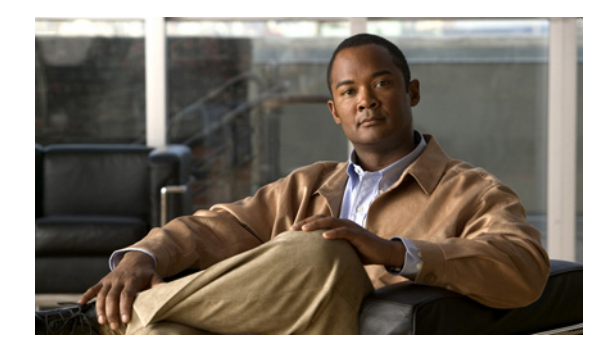

# **IP Access List Entry Sequence Numbering**

**First Published: January 30, 2003 Last Updated: July 31, 2009**

Users can apply sequence numbers to **permit** or **deny** statements and also reorder, add, or remove such statements from a named IP access list. This feature makes revising IP access lists much easier. Prior to this feature, users could add access list entries to the end of an access list only; therefore needing to add statements anywhere except the end required reconfiguring the access list entirely.

# **Finding Feature Information**

Your software release may not support all the features documented in this module. For the latest feature information and caveats, see the release notes for your platform and software release. To find information about the features documented in this module, and to see a list of the releases in which each feature is supported, see the ["Feature Information for IP Access List Entry Sequence Numbering" section on page 12.](#page-11-0)

Use Cisco Feature Navigator to find information about platform support and Cisco software image support. To access Cisco Feature Navigator, go to [http://www.cisco.com/go/cfn.](http://www.cisco.com/go/cfn) An account on Cisco.com is not required.

# **Contents**

- **•** [Restrictions for IP Access List Entry Sequence Numbering, page 2](#page-1-0)
- [Information About IP Access List Entry Sequence Numbering, page 2](#page-1-1)
- **•** [How to Use Sequence Numbers in an IP Access List, page 5](#page-4-0)
- **•** [Configuration Examples for IP Access List Entry Sequence Numbering, page 8](#page-7-0)
- **•** [Additional References, page 10](#page-9-0)
- **•** [Feature Information for IP Access List Entry Sequence Numbering, page 12](#page-11-0)

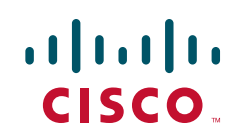

# <span id="page-1-0"></span>**Restrictions for IP Access List Entry Sequence Numbering**

- **•** This feature does not support dynamic, reflexive, or firewall access lists.
- **•** This feature does not support old-style numbered access lists, which existed before named access lists. Keep in mind that you can name an access list with a number, so numbers are allowed when they are entered in the standard or extended named access list (NACL) configuration mode.

# <span id="page-1-1"></span>**Information About IP Access List Entry Sequence Numbering**

- **•** [Purpose of IP Access Lists, page 2](#page-1-2)
- **•** [How an IP Access List Works, page 2](#page-1-3)
- **•** [Benefits IP Access List Entry Sequence Numbering, page 4](#page-3-0)
- **•** [Helpful Hints for Creating IP Access Lists, page 3](#page-2-0)
- **•** [Source and Destination Addresses, page 4](#page-3-1)
- **•** [Wildcard Mask and Implicit Wildcard Mask, page 4](#page-3-2)
- **•** [Transport Layer Information, page 4](#page-3-3)
- **•** [Benefits IP Access List Entry Sequence Numbering, page 4](#page-3-0)
- **•** [Sequence Numbering Behavior, page 5](#page-4-1)

## <span id="page-1-2"></span>**Purpose of IP Access Lists**

Access lists perform packet filtering to control which packets move through the network and where. Such control can help limit network traffic and restrict the access of users and devices to the network. Access lists have many uses, and therefore many commands accept a reference to an access list in their command syntax. Access lists can be used to do the following:

- **•** Filter incoming packets on an interface.
- **•** Filter outgoing packets on an interface.
- **•** Restrict the contents of routing updates.
- **•** Limit debug output based on an address or protocol.
- **•** Control virtual terminal line access.
- **•** Identify or classify traffic for advanced features, such as congestion avoidance, congestion management, and priority and custom queuing.
- **•** Trigger dial-on-demand routing (DDR) calls.

## <span id="page-1-3"></span>**How an IP Access List Works**

An access list is a sequential list consisting of a permit statement and a deny statement that apply to IP addresses and possibly upper-layer IP protocols. The access list has a name by which it is referenced. Many software commands accept an access list as part of their syntax.

An access list can be configured and named, but it is not in effect until the access list is referenced by a command that accepts an access list. Multiple commands can reference the same access list. An access list can control traffic arriving at the router or leaving the router, but not traffic originating at the router.

## **IP Access List Process and Rules**

- The software tests the source or destination address or the protocol of each packet being filtered against the conditions in the access list, one condition (**permit** or **deny** statement) at a time.
- **•** If a packet does not match an access list statement, the packet is then tested against the next statement in the list.
- **•** If a packet and an access list statement match, the rest of the statements in the list are skipped and the packet is permitted or denied as specified in the matched statement. The first entry that the packet matches determines whether the software permits or denies the packet. That is, after the first match, no subsequent entries are considered.
- **•** If the access list denies the address or protocol, the software discards the packet and returns an ICMP Host Unreachable message.
- If no conditions match, the packet is dropped. This is because each access list ends with an unwritten or implicit **deny** statement. That is, if the packet has not been permitted by the time it was tested against each statement, it is denied.
- **•** Because the software stops testing conditions after the first match, the order of the conditions is critical. The same **permit** or **deny** statements specified in a different order could result in a packet being passed under one circumstance and denied in another circumstance.
- If an access list is referenced by name in a command, but the access list does not exist, all packets pass.
- **•** Only one access list per interface, per protocol, per direction is allowed.
- Inbound access lists process packets arriving at the router. Incoming packets are processed before being routed to an outbound interface. An inbound access list is efficient because it saves the overhead of routing lookups if the packet is to be discarded because it is denied by the filtering tests. If the packet is permitted by the tests, it is then processed for routing. For inbound lists, **permit** means continue to process the packet after receiving it on an inbound interface; **deny** means discard the packet.
- **•** Outbound access lists process packets before they leave the router. Incoming packets are routed to the outbound interface and then processed through the outbound access list. For outbound lists, **permit** means send it to the output buffer; **deny** means discard the packet.

## <span id="page-2-0"></span>**Helpful Hints for Creating IP Access Lists**

- Create the access list before applying it to an interface. An interface with an empty access list applied to it permits all traffic.
- Another reason to configure an access list before applying it is because if you applied a nonexistent access list to an interface and then proceed to configure the access list, the first statement is put into effect, and the implicit **deny** statement that follows could cause you immediate access problems.
- **•** Organize your access list so that more specific references in a network or subnet appear before more general ones.

**•** In order to make the purpose of individual statements more easily understood at a glance, you can write a helpful remark before or after any statement.

### <span id="page-3-1"></span>**Source and Destination Addresses**

Source address and destination addresses are two of the most typical fields in an IP packet on which to base an access list. Specify source addresses to control packets from certain networking devices or hosts. Specify destination addresses to control packets being sent to certain networking devices or hosts.

### <span id="page-3-2"></span>**Wildcard Mask and Implicit Wildcard Mask**

Address filtering uses wildcard masking to indicate to the software whether to check or ignore corresponding IP address bits when comparing the address bits in an access list entry to a packet being submitted to the access list. By carefully setting wildcard masks, an administrator can select single or several IP addresses for permit or deny tests.

Wildcard masking for IP address bits uses the number 1 and the number 0 to specify how the software treats the corresponding IP address bits. A wildcard mask is sometimes referred to as an inverted mask because a 1 and 0 mean the opposite of what they mean in a subnet (network) mask.

- **•** A wildcard mask bit 0 means check the corresponding bit value.
- **•** A wildcard mask bit 1 means ignore that corresponding bit value.

If you do not supply a wildcard mask with a source or destination address in an access list statement, the software assumes a default wildcard mask of 0.0.0.0.

Unlike subnet masks, which require contiguous bits indicating network and subnet to be ones, wildcard masks allow noncontiguous bits in the mask.

### <span id="page-3-3"></span>**Transport Layer Information**

You can filter packets based on transport layer information, such as whether the packet is a TCP, UDP, ICMP or IGMP packet.

### <span id="page-3-0"></span>**Benefits IP Access List Entry Sequence Numbering**

The ability to apply sequence numbers to IP access list entries simplifies access list changes. Prior to the IP Access List Entry Sequence Numbering feature, there was no way to specify the position of an entry within an access list. If a user wanted to insert an entry (statement) in the middle of an existing list, all of the entries after the desired position had to be removed, then the new entry was added, and then all the removed entries had to be reentered. This method was cumbersome and error prone.

This feature allows users to add sequence numbers to access list entries and resequence them. When a user adds a new entry, the user chooses the sequence number so that it is in a desired position in the access list. If necessary, entries currently in the access list can be resequenced to create room to insert the new entry.

## <span id="page-4-1"></span>**Sequence Numbering Behavior**

• For backward compatibility with previous releases, if entries with no sequence numbers are applied, the first entry is assigned a sequence number of 10, and successive entries are incremented by 10. The maximum sequence number is 2147483647. If the generated sequence number exceeds this maximum number, the following message is displayed:

Exceeded maximum sequence number.

- If the user enters an entry without a sequence number, it is assigned a sequence number that is 10 greater than the last sequence number in that access list and is placed at the end of the list.
- If the user enters an entry that matches an already existing entry (except for the sequence number), then no changes are made.
- If the user enters a sequence number that is already present, the following error message is generated:

Duplicate sequence number.

- If a new access list is entered from global configuration mode, then sequence numbers for that access list are generated automatically.
- Distributed support is provided so that the sequence numbers of entries in the Route Processor (RP) and line card (LC) are in synchronization at all times.
- **•** Sequence numbers are not nvgened. That is, the sequence numbers themselves are not saved. In the event that the system is reloaded, the configured sequence numbers revert to the default sequence starting number and increment. The function is provided for backward compatibility with software releases that do not support sequence numbering.
- **•** This feature works with named standard and extended IP access lists. Because the name of an access list can be designated as a number, numbers are acceptable.

# <span id="page-4-0"></span>**How to Use Sequence Numbers in an IP Access List**

**•** [Sequencing Access-List Entries and Revising the Access List, page 5](#page-4-2)

## <span id="page-4-2"></span>**Sequencing Access-List Entries and Revising the Access List**

This task shows how to assign sequence numbers to entries in a named IP access list and how to add or delete an entry to or from an access list. It is assumed a user wants to revise an access list. The context of this task is the following:

- A user need not resequence access lists for no reason; resequencing in general is optional. The resequencing step in this task is shown as required because that is one purpose of this feature and this task demonstrates the feature.
- **•** Step 5 happens to be a **permit** statement and Step 6 happens to be a **deny** statement, but they need not be in that order.

#### **SUMMARY STEPS**

- **1. enable**
- **2. configure terminal**

ן

- **3. ip access-list resequence** *access-list-name starting-sequence-number increment*
- **4. ip access-list {standard** | **extended**} *access-list-name*
- **5.** *sequence-number* **permit** *source source-wildcard*

or

*sequence-number* **permit** *protocol source source-wildcard destination destination-wildcard*  [**precedence** *precedence*] [**tos** *tos*] [**log**] [**time-range** *time-range-name*] [**fragments**]

**6.** *sequence-number* **deny** *source source-wildcard*

or

*sequence-number* **deny** *protocol source source-wildcard destination destination-wildcard*  [**precedence** *precedence*] [**tos** *tos*] [**log**] [**time-range** *time-range-name*] [**fragments**]

- **7.** Repeat Step 5 and/or Step 6 as necessary, adding statements by sequence number where you planned. Use the **no** *sequence-number* command to delete an entry.
- **8. end**
- **9. show ip access-lists** *access-list-name*

#### **DETAILED STEPS**

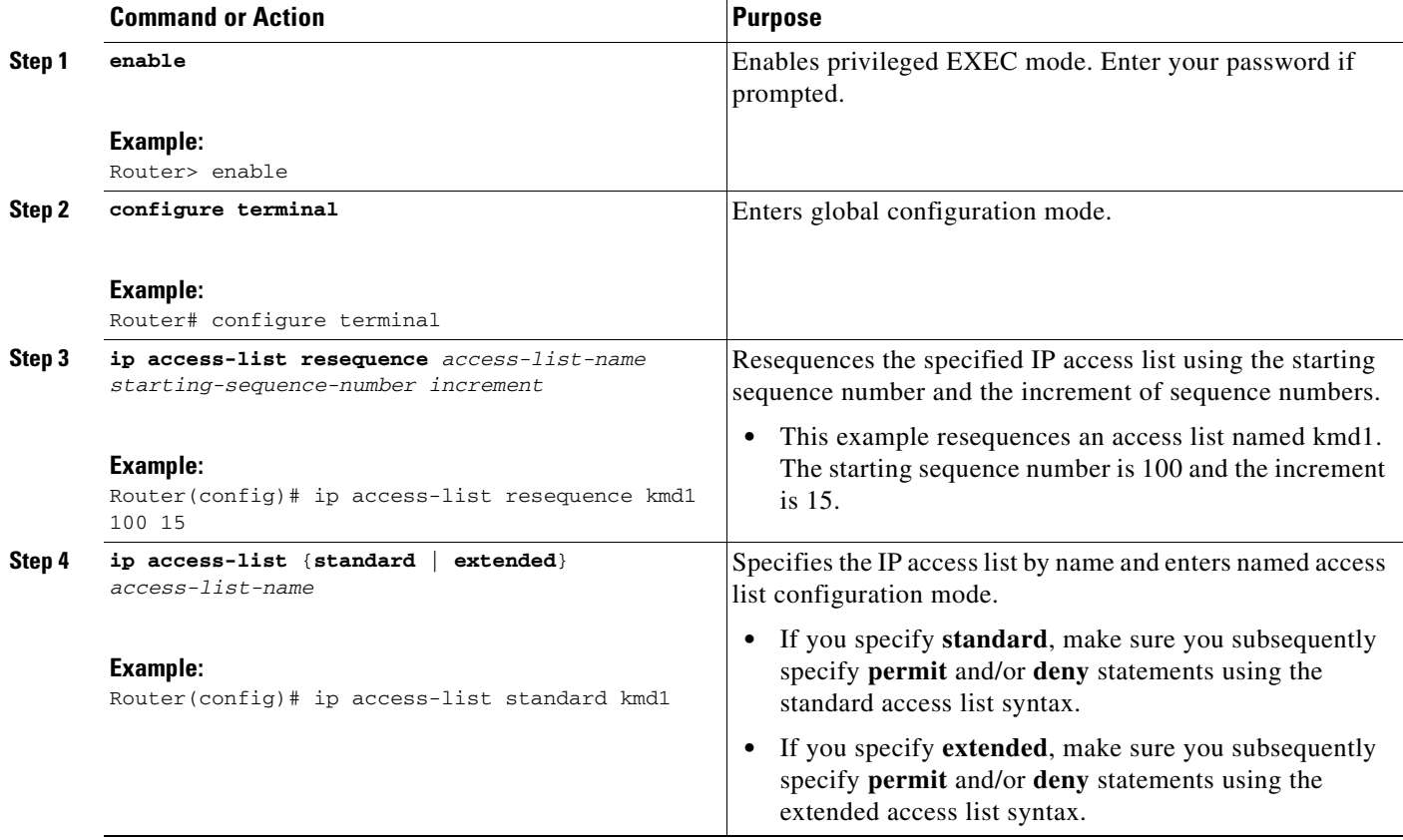

 $\mathbf{I}$ 

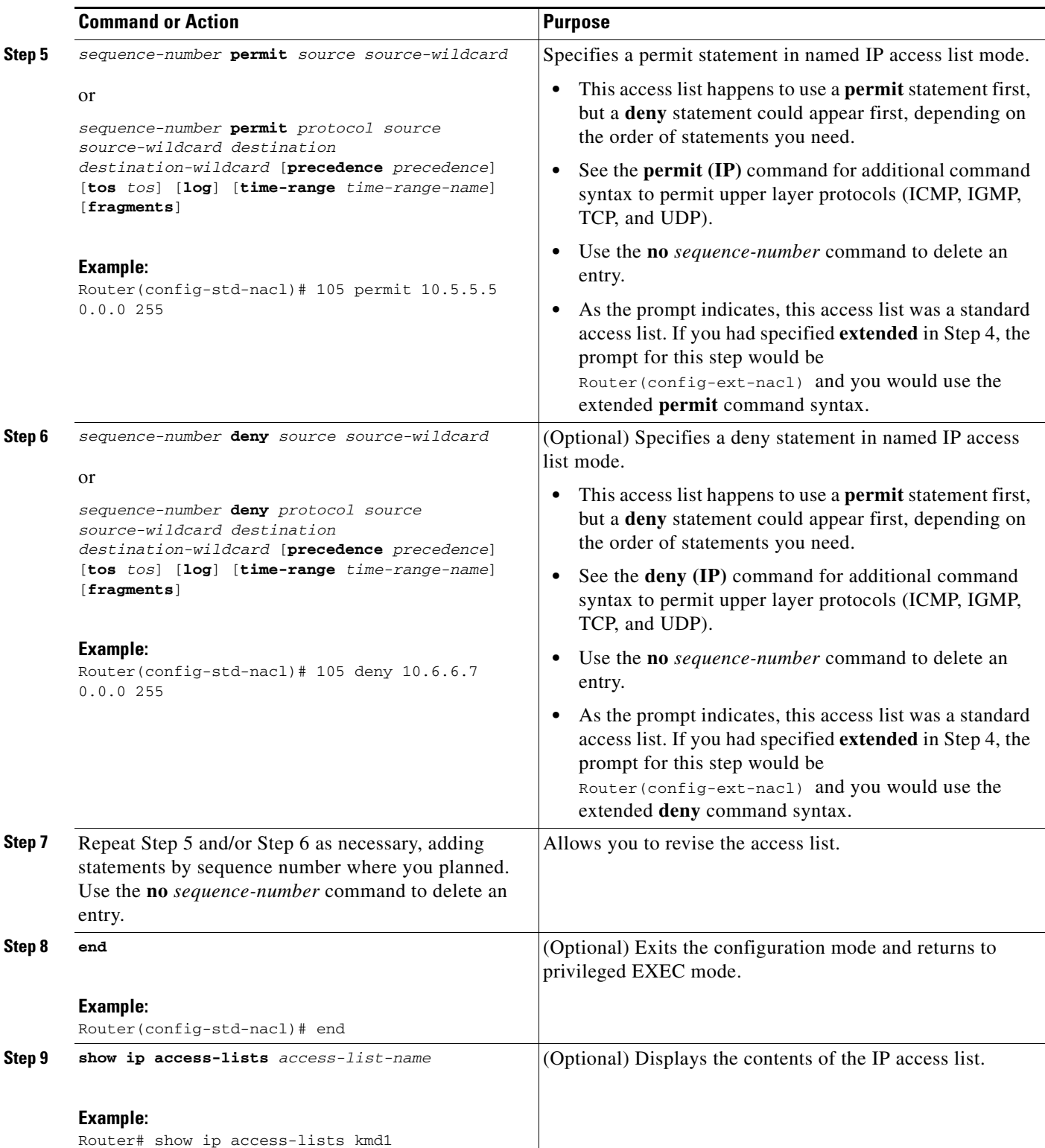

#### **Examples**

Review the output of the **show ip access-lists** command to see that the access list includes the new entries:

Router# **show ip access-lists kmd1**

Standard IP access list kmd1 100 permit 10.4.4.0, wildcard bits 0.0.0.255 105 permit 10.5.5.0, wildcard bits 0.0.0.255 115 permit 10.0.0.0, wildcard bits 0.0.0.255 130 permit 10.5.5.0, wildcard bits 0.0.0.255 145 permit 10.0.0.0, wildcard bits 0.0.0.255

# <span id="page-7-0"></span>**Configuration Examples for IP Access List Entry Sequence Numbering**

- **•** [Example: Resequencing Entries in an Access List, page 8](#page-7-1)
- **•** [Example: Adding Entries with Sequence Numbers, page 9](#page-8-0)
- **•** [Example: Entry Without Sequence Number, page 9](#page-8-1)

### <span id="page-7-1"></span>**Example: Resequencing Entries in an Access List**

The following example shows access list resequencing. The starting value is 1, and increment value is 2. The subsequent entries are ordered based on the increment values that users provide, and the range is from 1 to 2147483647.

When an entry with no sequence number is entered, by default it has a sequence number of 10 more than the last entry in the access list.

```
Router# show access-list 150
```

```
Extended IP access list 150
     10 permit ip host 10.3.3.3 host 172.16.5.34
     20 permit icmp any any
     30 permit tcp any host 10.3.3.3
     40 permit ip host 10.4.4.4 any
     50 Dynamic test permit ip any any
     60 permit ip host 172.16.2.2 host 10.3.3.12
     70 permit ip host 10.3.3.3 any log
     80 permit tcp host 10.3.3.3 host 10.1.2.2
     90 permit ip host 10.3.3.3 any
     100 permit ip any any
Router(config)# ip access-list extended 150
Router(config)# ip access-list resequence 150 1 2 
Router(config)# end
Router# show access-list 150
Extended IP access list 150
     1 permit ip host 10.3.3.3 host 172.16.5.34
     3 permit icmp any any
     5 permit tcp any host 10.3.3.3
     7 permit ip host 10.4.4.4 any
```
 11 permit ip host 172.16.2.2 host 10.3.3.12 13 permit ip host 10.3.3.3 any log 15 permit tcp host 10.3.3.3 host 10.1.2.2 17 permit ip host 10.3.3.3 any 19 permit ip any any

### <span id="page-8-0"></span>**Example: Adding Entries with Sequence Numbers**

In the following example, an new entry is added to a specified access list:

Router# **show ip access-list** Standard IP access list tryon 2 permit 10.4.4.2, wildcard bits 0.0.255.255 5 permit 10.0.0.44, wildcard bits 0.0.0.255 10 permit 10.0.0.1, wildcard bits 0.0.0.255 20 permit 10.0.0.2, wildcard bits 0.0.0.255 Router(config)# **ip access-list standard tryon** Router(config-std-nacl)# **15 permit 10.5.5.5 0.0.0.255** Router# **show ip access-list** Standard IP access list tryon 2 permit 10.4.0.0, wildcard bits 0.0.255.255 5 permit 10.0.0.0, wildcard bits 0.0.0.255 10 permit 10.0.0.0, wildcard bits 0.0.0.255 15 permit 10.5.5.0, wildcard bits 0.0.0.255 20 permit 10.0.0.0, wildcard bits 0.0.0.255

### <span id="page-8-1"></span>**Example: Entry Without Sequence Number**

The following example shows how an entry with no specified sequence number is added to the end of an access list. When an entry is added without a sequence number, it is automatically given a sequence number that puts it at the end of the access list. Because the default increment is 10, the entry will have a sequence number 10 higher than the last entry in the existing access list.

```
Router(config)# ip access-list standard 1
Router(config-std-nacl)# permit 10.1.1.1 0.0.0.255
Router(config-std-nacl)# permit 10.2.2.2 0.0.0.255
Router(config-std-nacl)# permit 10.3.3.3 0.0.0.255
Router# show access-list
Standard IP access list 1
10 permit 0.0.0.0, wildcard bits 0.0.0.255
20 permit 0.0.0.0, wildcard bits 0.0.0.255
30 permit 0.0.0.0, wildcard bits 0.0.0.255
Router(config)# ip access-list standard 1
Router(config-std-nacl)# permit 10.4.4.4 0.0.0.255
Router(config-std-nacl)# end
Router# show access-list
Standard IP access list 1
```
10 permit 0.0.0.0, wildcard bits 0.0.0.255 20 permit 0.0.0.0, wildcard bits 0.0.0.255

 $\mathsf I$ 

30 permit 0.0.0.0, wildcard bits 0.0.0.255 40 permit 0.0.0.0, wildcard bits 0.0.0.255

# <span id="page-9-0"></span>**Additional References**

## **Related Documents**

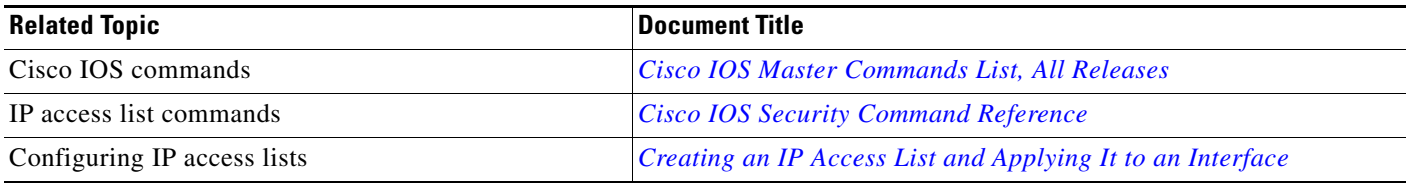

# **Standards**

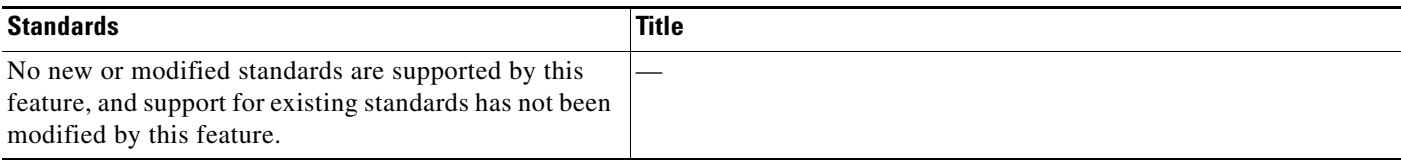

# **MIBs**

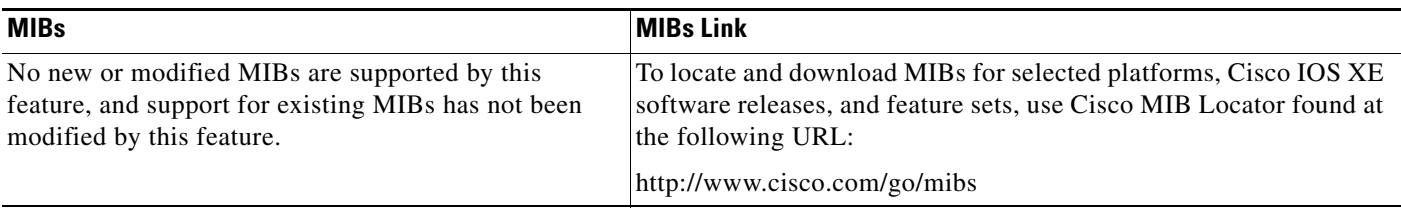

## **RFCs**

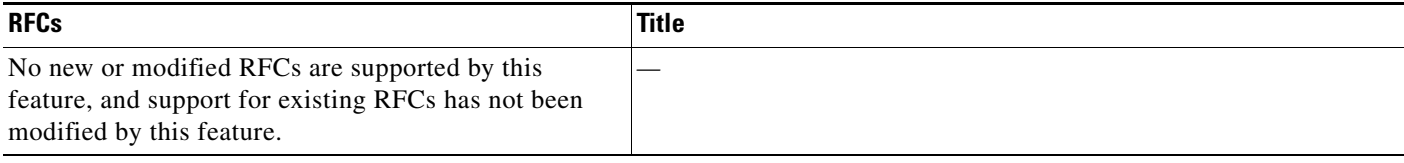

# **Technical Assistance**

 $\Gamma$ 

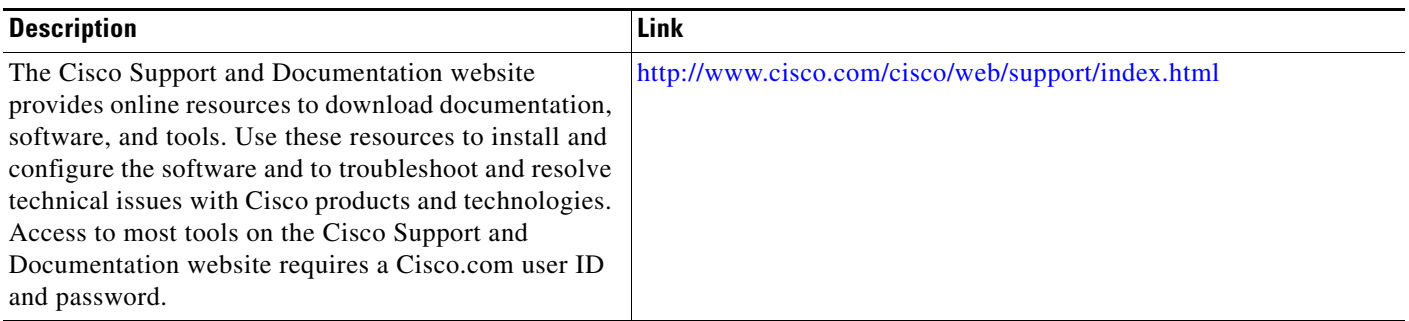

# <span id="page-11-0"></span>**Feature Information for IP Access List Entry Sequence Numbering**

[Table 1](#page-11-1) lists the features in this module and provides links to specific configuration information.

Use Cisco Feature Navigator to find information about platform support and software image support. Cisco Feature Navigator enables you to determine which software images support a specific software release, feature set, or platform. To access Cisco Feature Navigator, go to [http://www.cisco.com/go/cfn.](http://www.cisco.com/go/cfn) An account on Cisco.com is not required.

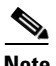

**Note** [Table 1](#page-11-1) lists only the software release that introduced support for a given feature in a given software release train. Unless noted otherwise, subsequent releases of that software release train also support that feature.

#### <span id="page-11-1"></span>*Table 1 Feature Information for IP Access List Entry Sequence Numbering*

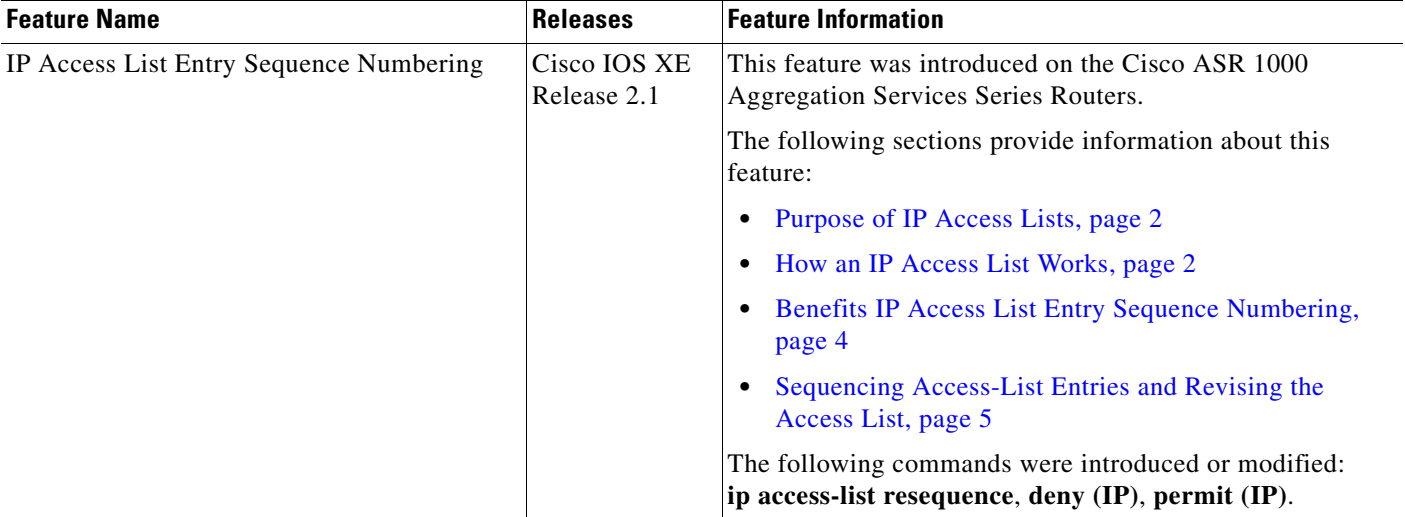

Cisco and the Cisco Logo are trademarks of Cisco Systems, Inc. and/or its affiliates in the U.S. and other countries. A listing of Cisco's trademarks can be found at [www.cisco.com/go/trademarks.](http://www.cisco.com/go/trademarks) Third party trademarks mentioned are the property of their respective owners. The use of the word partner does not imply a partnership relationship between Cisco and any other company. (1005R)

Any Internet Protocol (IP) addresses and phone numbers used in this document are not intended to be actual addresses and phone numbers. Any examples, command display output, network topology diagrams, and other figures included in the document are shown for illustrative purposes only. Any use of actual IP addresses or phone numbers in illustrative content is unintentional and coincidental.

© 2003–2009 Cisco Systems, Inc. All rights reserved.